| 12 345678                                                                                                    | User Name P   | assword     | Log in     | Help            | Register      |   |
|----------------------------------------------------------------------------------------------------|---------------|-------------|------------|-----------------|---------------|---|
| Talk3G                                                                                                    | Remember I    | We?         |            |                 |               |   |
| FAQHogalendar Forum Quick Links                                                                                                    | What's New?   |             |            |                 | dvanced Searc |   |
| ☆ Forum Talk3G Handsets, OSs, and<br>How To: Unlock the Three MiFi E585                                                                           |               |             | '          |                 | urers         |   |
| If this is your first visit, be sure to check ou<br>before you can post: click the register link a<br>you want to visit from the selection below. |               |             |            |                 |               |   |
| + Reply to Thread                                                                                                    | Results 1     | to 20 of 32 | Page 1     | of 2 <b>1</b> 2 | Last >>       | • |
| Thread: How To: Unlock the Three cost                                                                                                    | MiFi E585 - m | anual m     | ethod, com | pletely fr      | ree of any    |   |
|                                                                                                    |               |             | ٢          | Thread Tools    | 5 Display     |   |
| 30th August 2010 06:25 PM                                                                                                    |               |             |            |                 | #1            |   |

| 30th August | 2010 06:25 PM                 |                                                    | #1                                   |
|-------------|-------------------------------|----------------------------------------------------|--------------------------------------|
|             | HandsOn ©<br>Talk3G Super Mod | Join Date:<br>Location:<br>Posts:<br>Blog Entries: | Apr 2005<br>Norf Kent<br>7,295<br>13 |

# How To: Unlock the Three MiFi E585 - manual method, completely free of any cost

This is a rather lengthy post, there is a lot to cover. Don't be put off. I just wanted to encapsulate a 50-page thread from another forum into one single and concise posting. This is it.

I absolutely detest any form of Service Provider (SP) locking of devices, especially those that are obtained on contract. The cost of the device while subsidised is fully recovered over the life of the contract. And so I always take the trouble to unlock such SP locked devices if I can. The Three MiFi is no exception to the rule.

Why even bother in the first place? Well, it is general experience that the UK mobile network operators do not have 100% UK national coverage, even if their coverage maps suggest otherwise. And so it is, usually, convenient to be able to pop in another network's SIM should the situation arise.

154119120-37bb7cac644f4a1c81bbbc841164660 c.4c7c14c8-scaled.jpg There are plenty of paid-for Unlock deals for the Three MiFi (the E585 being their current model). These hover around the £10 mark. But the great thing is that the unlock code is embedded in the MiFi firmware if only you could get to it.

And so you can. But it does take a little bit of work with a software tool and about 30 minutes of your time if you pace yourself and don't rush.

At this point I must stress that you do any of this at your own risk. If you get it wrong then you have only yourself to blame. But outside of that rather stern sounding caveat I should just say that it really is a simple process.

The main part of the process is culled from another site. You will have to download the PSAS software and install it to your Windows PC (works with XP, Vista and Windows 7). There may be a bit of adjusting settings required, I will cover these off after the main process itself.

**Important:** *This is very, very, very important.* Before you make a start on this please ensure that you read this entire posting and gather together and install and make sure that you know where all the software is that you will need.

#### Macca's help guide!

()- General Info ""- Click to select on PSAS

Requirements:

3 wireless Manager- (whatever software that came with your modem, in order to recognise your modem on usb mode) PSAS Software (the Free version) from Phone System Analysis Software - PSAS / The successor of QMAT - (on the downloads page) MS Windows Notepad- (This is from accesories on windows START menu)

**SETUP** to get everything ready to unlock your Mi-Fi)

Install PSAS software on windows computer.

After this, change the sim card inside your modem, (to a diferent network sim card) connect to the computer with usb cable and install the software that come with your Mi-Fi, then close

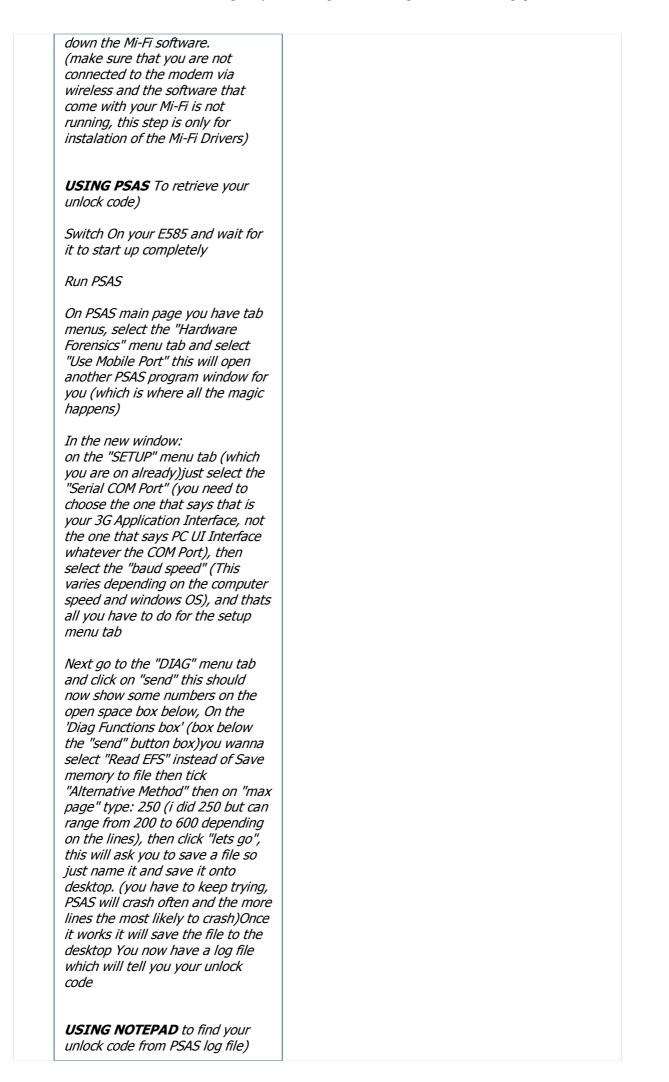

**Open Notepad** Now open this log with windows notepad and search for your code. The easiest way is to use the find feature in your notepad and type "PST" (NB: See also below) this will send you to your unlock code which are the numbers after the word PST, if you look around you will also see your srl. number. (if your note pad hasnt found the word PST in search it means you have to get more lines on the "Max page" procedure) **INSERTING ACTIVATION CODE** Last step, entering the Unlock code. Now connect your Computer to your Mi-Fi wireless and try to open any page, this will redirect you to 192.168.1.1/simlock.asp if not type "192.168.1.1/simlock.asp" into your browser and when the page loads type the code that you got from notepad MY MESSAGE: Thanks to all the posters in this forum you have really helped me and saved me some time and cash. Hope this will do the same for others. I cannot guarantee this will work for you but this is what i did to get my E585 unlocked, if anything happens to your Mi-Fi do not hold me responsible for it, as all this information is already in this post i merely compiled, thus the reason i thank all the people that posted here. Good luck doing yours, read the forums it was hard for me as it was my first time but be resilient and you will succeed!! Source URL: http://forum.gsmhosting.com /vbb/6265659-post108.html

## Searching for the Unlock Code

There appear to be a number of versions of the E585 firmware out in the wild. In the above procedure you are advised to search for the

string "**PST**" in the log file that you produced using PSAS.

Elsewhere on that forum one experienced member advises to search for the string "LT P" (again, without the quotes but exactly as shown here). If correct then you will see an 8-digit string of numbers to the right of the search string.

#### PSAS keeps crashing or won't work

I believe that this may be an issue limited to Windows 7 and the E585 together. What happens is that while producing the log file PSAS may error in Windows 7 and have to be force closed. The answer to this is to reduce the speed that PSAS uses to communicate with the E585. In my case I set the speed to 57,600 which worked fine. You do not need a fast speed as you are only going to be working with a tiny amount of data to be retrieved from the E585. So just go for a low speed or try setting the PSAS speed slower successively until one works.

Note, you may have to unplug the E585 and then plug it back in again between changes of speed in PSAS. You may also need to power the E585 off and then on again between each speed change.

## Conclusion

So, assuming you followed everything above correctly, that you didn't experience any issues that you could not overcome, and that everything worked as it should have, then you should have a fully working and unlocked Three E585 MiFi in your hands.

Enjoy 🥯

Last edited by HandsOn; 10th December 2010 at 06:15 PM.

**Reply With Quote** 

| 30th August 2 | 2010 07:33 PM       | #2                                                                                    |
|---------------|---------------------|---------------------------------------------------------------------------------------|
| Ben           | Ben ©<br>@benfitter | Join Date: Mar 2005<br>Location: Canterbury, Kent<br>Posts: 8,399<br>Blog Entries: 96 |
|               |                     |                                                                                       |

That sounds really comprehensive, thanks Hands0n! Very intrigued by the unlock procedure being built into the web interface - genius in terms of allowing an operator to issue unlocks without software!

I'll be needing an excuse to go into Canterbury to buy one of these, pronto! Stereo MiFi just sounds too good 🔭

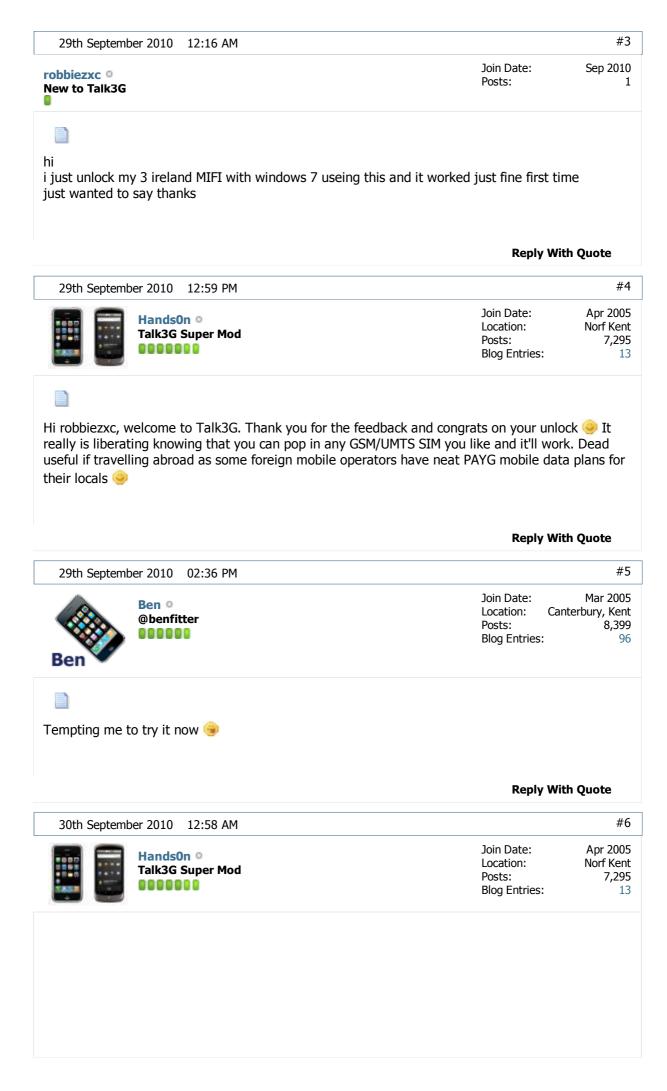

| Originally Posted by <b>Ben</b>                                                                                                    |                                             |                                |
|----------------------------------------------------------------------------------------------------|---------------------------------------------|--------------------------------|
| Tempting me to try it now 🥯                                                                                                    |                                             |                                |
| You know it makes sense 🤭                                                                                                    |                                             | )                              |
|                                                                                                    | Reply Wi                                    | th Quote                       |
| 12th October 2010 01:38 AM                                                                                                    |                                             | #7                             |
| Red Devil 1878 •<br>New to Talk3G                                                                                                    | Join Date:<br>Posts:                        | Oct 2010<br>3                  |
| An absolutely fantastic post HandsOn. I followed your instructions to round, within minutes of seeing it here. My Vodafone 1GB Non-Expire You deserve a medal mate. Beats paying some donkey called Zibri (any day of the week!! Don't suppose you have any similar instruction modem?       | y SIM is working a t<br>(or whatever) a £10 | reat in it.<br>"donation"      |
| I purchased a few of 3's 12GB starter packs; was only really interest<br>expiry SIM so would like to unlock the modems to sell as I have no                                                                                                    | use for them.                               |                                |
|                                                                                                    | Reply Wi                                    |                                |
| 12th October 2010 08:38 PM                                                                                                    | Join Date:                                  | #8<br>Apr 2005                 |
| HandsOn •<br>Talk3G Super Mod                                                                                                    | Location:<br>Posts:<br>Blog Entries:        | Norf Kent<br>7,295<br>13       |
|                                                                                                    |                                             |                                |
| Hello Red Devil 1878 - Welcome to Talk3G. I'm glad you got the unl<br>script above. Its great to know that people are benefitting from it.<br>Sorry but I can't help with the ZTE MF 112 as I've not come across of<br>keep an eye open and if anything comes up I'll post it on here for yo | one of those in my tr                       |                                |
| script above. Its great to know that people are benefitting from it.<br>Sorry but I can't help with the ZTE MF 112 as I've not come across c                                                                                                    | one of those in my tr                       | avels. I'll                    |
| script above. Its great to know that people are benefitting from it.<br>Sorry but I can't help with the ZTE MF 112 as I've not come across c                                                                                                    | one of those in my tr                       | avels. I'll                    |
| script above. Its great to know that people are benefitting from it.<br>Sorry but I can't help with the ZTE MF 112 as I've not come across of<br>keep an eye open and if anything comes up I'll post it on here for yo                                                                       | one of those in my tr                       | avels. I'll<br><b>th Quote</b> |

**Poply With Ouoto** 

Can the "PSAS Unlocking App" you detail above, unlock (or give you the unlock code for) most phones/dongles or is it specific to E585 and a handfull of other devices?

I'm tempted to follow the above instructions but with my ZTE connected. I guess I don't have much to loose, but I'll hold fire until you get a chance to respond. Thanks again for the above! Pure Class!

|                               | Reply Wit                                          | h Quote                              |
|-------------------------------|----------------------------------------------------|--------------------------------------|
| 15th October 2010 09:57 PM    |                                                    | #10                                  |
| HandsOn O<br>Talk3G Super Mod | Join Date:<br>Location:<br>Posts:<br>Blog Entries: | Apr 2005<br>Norf Kent<br>7,295<br>13 |

Well that is a good question. The PSAS app is fairly general purpose and is used for a lot more than we are making use of it here. In this specific case we're using it to take a memory dump so we can search for the embedded unlock code in the device. I do not know if ZTE incorporate the unlock code in their dongle's operating system, they may.

So, not really much of a useful answer I'm afraid. But it may be worth searching through the ZTE's memory if PSAS will read it and see if there is a regular string of numbers that might be its code.

But the example above for the MiFi is really tailored around that device so it may not work on other devices.

HTH

|                                                                                                    | Reply W                           | lith Quote            |
|----------------------------------------------------------------------------------------------------|-----------------------------------|-----------------------|
| 15th November 2010 04:17 PM                                                                                                    |                                   | #11                   |
| Y4Food ©<br>New to Talk3G                                                                                                    | Join Date:<br>Location:<br>Posts: | Nov 2010<br>UK<br>1   |
|                                                                                                    |                                   |                       |
| Hands0n, you are a star!                                                                                                    |                                   |                       |
| I run an internet takeaway food site and take my iPad ever<br>such. Its ok when I am in the UK, but when I am abroad I<br>internet access which also costs a fortune. Now I can just<br>everything is good. | have to stay in the hotel in o    | case I need           |
| Thanks a million!                                                                                                    |                                   |                       |
|                                                                                                    | Reply W                           | /ith Quote            |
| 15th November 2010 08:53 PM                                                                                                    |                                   | #12                   |
| HandsOn •<br>Talk3G Super Mod                                                                                                    | Join Date:<br>Location:           | Apr 2005<br>Norf Kent |

| HandsOn •<br>Talk3G Super Mod | Join Date:<br>Location:<br>Posts:<br>Blog Entries: | Apr 2005<br>Norf Kent<br>7,295<br>13 |
|-------------------------------|----------------------------------------------------|--------------------------------------|
|                               |                                                    |                                      |

|                                                                       |                                                                                                    | Reply Witl                                                                                                    | n Ouoto                                       |
|-----------------------------------------------------------------------|----------------------------------------------------------------------------------------------------|----------------------------------------------------------------------------------------------------|-----------------------------------------------|
|                                                                       |                                                                                                    |                                                                                                    |                                               |
| 26th Novemb                                                           | er 2010 02:19 PM                                                                                                    | lain Data                                                                                                    | #13<br>Nov 2010                               |
| Glenn ©<br>New to Talk3G                                              |                                                                                                    | Join Date:<br>Posts:                                                                                                    | 1100 2010                                     |
| outting the unl<br>Anyway it worl<br>s, I could conr<br>vould get the | ock code in at the end, the web pag<br>ked a treat and now I'm surfing with<br>nect and get a strong signal but had | st got my e585 from Threewhen it o<br>be kept freezing and their are only 3 at<br>Orange. One problem I did have at fir<br>no internet accessno pages would lo<br>mins it had sorted itself out and now a<br>te been boxed in by providers. | tempts.<br>st though<br>ad. I                 |
|                                                                       |                                                                                                    | Reply With                                                                                                    | n Quote                                       |
| 27th Novemb                                                           | er 2010 12:02 AM                                                                                                    |                                                                                                    | #14                                           |
|                                                                       | HandsOn O<br>Talk3G Super Mod                                                                                       | Join Date:<br>Location:<br>Posts:<br>Blog Entries:                                                                                                    | Apr 2005<br>Norf Ken<br>7,295                 |
| t worked for y                                                        | ou in the end.                                                                                                    | e web page would have frozen but am<br>ing this out would be to clear your brow                                                                                                    | -                                             |
|                                                                       |                                                                                                    | Reply Witl                                                                                                    | n Quote                                       |
|                                                                       |                                                                                                    |                                                                                                    | #15                                           |
|                                                                       | er 2010 01:30 AM                                                                                                    |                                                                                                    | #15                                           |
| Cache beforeh                                                         | er 2010 01:30 AM<br>Ben o<br>@benfitter                                                                             | Join Date:<br>Location: Cant<br>Posts:<br>Blog Entries:                                                                                                    | #1.<br>Mar 200!<br>erbury, Ken<br>8,39!<br>9( |
| Cache beforeh                                                         | Ben o<br>@benfitter                                                                                                 | Location: Cant<br>Posts:                                                                                                    | Mar 200<br>erbury, Ken<br>8,39                |

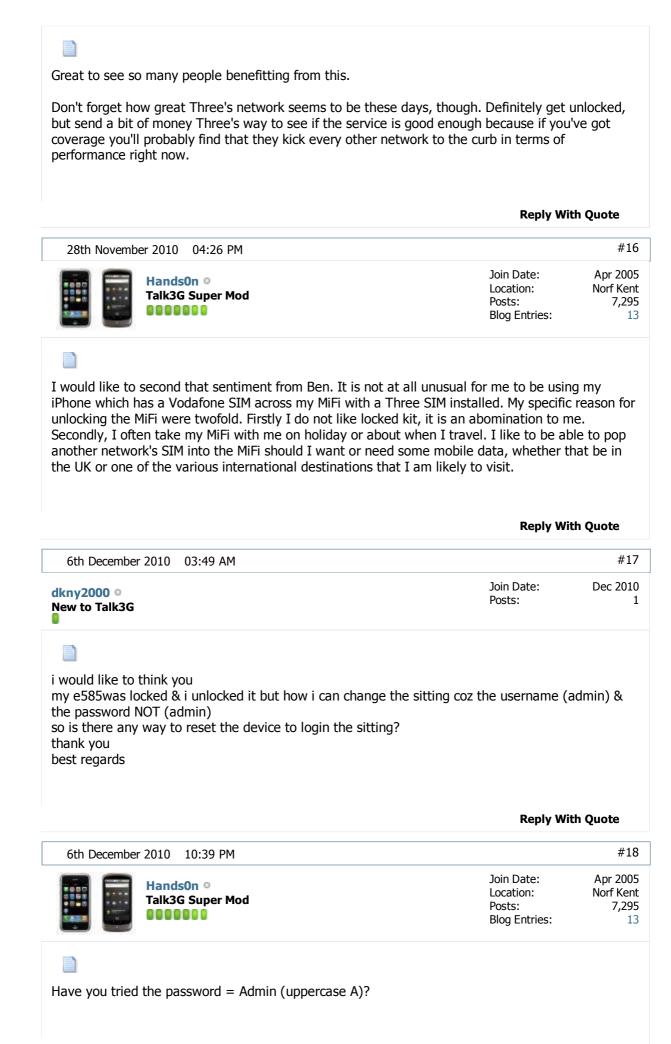

| 10th December 2010 05:42 PM                                                                                                    |                                 | #19           |
|----------------------------------------------------------------------------------------------------|---------------------------------|---------------|
| zubo ©<br>New to Talk3G                                                                                                    | Join Date:<br>Posts:            | Dec 2010<br>2 |
| Help needed with error on unlock PSAS                                                                                                    |                                 |               |
| Hi All                                                                                                    |                                 |               |
| Hope someone has seen this                                                                                                    |                                 |               |
| a pal referred me here after I paid 10Euros to zibri and his<br>email                                                                                          |                                 | Irned my      |
| a simple, I dont know the answer, would have been prefe                                                                                                    |                                 |               |
| ah well, yawn let me not waste too much of your time                                                                                                    | reading this.                   |               |
| First, in your instructions you stiplute get PSAS but is that<br>the free one to install.                                                                      | the one to buy or the free one? | ? I used      |
| I have a 3 e585 I'm trying to unlock, my notebook is runn<br>Broadband router. I have inserted a Vodafone sim and co                                           |                                 | o my          |
| I start PSAS select Hardware Forensics, Use Mobile Ports,                                                                                                    |                                 |               |
| my serial com port states COM6 HUAWEI Mobile Connect                                                                                                    | - USB Device (COM6) which look  | s correct     |
| I select DIAG tab the diag commands field is pre-filled wit<br>I click Send and I get a dialog box<br>Runtime Error! The application has requested the runtime |                                 | ау            |
| and so it terminates.                                                                                                    |                                 |               |
| Anyone know what is wrong please???                                                                                                    |                                 |               |
| thanks                                                                                                    |                                 |               |
| george                                                                                                    |                                 |               |
|                                                                                                    |                                 |               |
|                                                                                                    | Reply With                      | Quote         |
| 10th December 2010 05:52 PM                                                                                                    |                                 | #20           |
| zubo •<br>New to Talk3G                                                                                                    | Join Date:<br>Posts:            | Dec 2010<br>2 |
|                                                                                                    |                                 |               |
| sorry guys                                                                                                    |                                 |               |
| need to switch the device ON forget this                                                                                                    |                                 |               |
| + Reply to Thread                                                                                                    | Reply With                      | Quote         |
|                                                                                                    | Page 1 of 2 <b>1</b> 2          | Last >>       |
| Quick Navigation                                                                                                    | 3G Devices by Other Manufactur  | rers Top      |

| « Previous Thread   Next Thread » |
|-----------------------------------|
|-----------------------------------|

| Posting Permissions                                                                                                    |                                                                                         | ^ |            |             |
|----------------------------------------------------------------------------------------------------|-----------------------------------------------------------------------------------------|---|------------|-------------|
| You may not post new<br>threads<br>You may not post replies<br>You may not post<br>attachments<br>You may not edit your<br>posts | BB code is On<br>Smilies are On<br>[IMG] code is Off<br>HTML code is Off<br>Forum Rules |   |            |             |
| English (US)                                                                                                    |                                                                                         |   | Contact Us | http://www. |

Contact Us http://www.talk3g.co.uk Archive Top

All times are GMT +1. The time now is 05:13 PM.

Powered by vBulletin™ Version 4.0.3 Copyright © 2011 vBulletin Solutions, Inc. All rights reserved.

©2010 Talk3G.co.uk